# An Assembler Programmer's view of Linux for S/390 and zSeries

#### SHARE 99 San Francisco, CA Session 8139 August 2002

David Bond Tachyon Software LLC dbond@tachyonsoft.com

© Tachyon Software LLC, 2002

Permission is granted to SHARE Incorporated to publish this material for SHARE activities and for others to copy, reproduce, or republish this material in a manor consistent with SHARE's By-laws and Canons of Conduct. Tachyon Software retains the right to publish this material elsewhere.

Tachyon Software is a registered trademark and Tachyon z/Assembler is a trademark of Tachyon Software LLC.

IBM, HLASM, OS/390, z/OS, z/Architecture, zSeries and System/390 are trademarks or registered trademarks of the International Business Machines Corporation.

LINUX is a registered trademark of Linus Torvalds.

Other trademarks belong to their respective owners.

#### Why would anyone care about assembler on Linux/390?

Unlike z/OS where the system interface is defined by assembler macros, Linux programs can be written entirely in C. In Linux you don't need to code in assembler just to get something done.

So why does assembler matter on Linux for S/390 and zSeries?

- ! Understanding how Linux/390 really works and how to debug when things can go wrong.
- ! Coding for extreme performance.
- ! Porting assembler code from another S/390 Operating System.
- ! Using GCC for Linux/390 to build programs for z/OS.

#### Linux Address Spaces

Like z/OS, Linux is a multi-address space operating system. Each Linux process runs in its own address space. (Processes can also have multiple "threads" which correspond closely to MVS subtasks.)

In z/OS, most system service requests do not require an address space switch. Most service requests (OPEN, READ ...) result in a switch to supervisor state and the calling task executes "nucleus" code that is mapped into all address spaces.

In Linux, the "kernel" code is only in the Kernel Address Space ("init" process) so all system call requests cause a space switch. However, the kernel code is executed under the original thread so, like z/OS, no task switch is needed.

All structures (a.k.a. Control Blocks) used to manage processes, threads and their resources are in the Kernel Address Space. Access to these structures is only available through certain system calls. The /proc/ file system can also be used to gain access to system information.

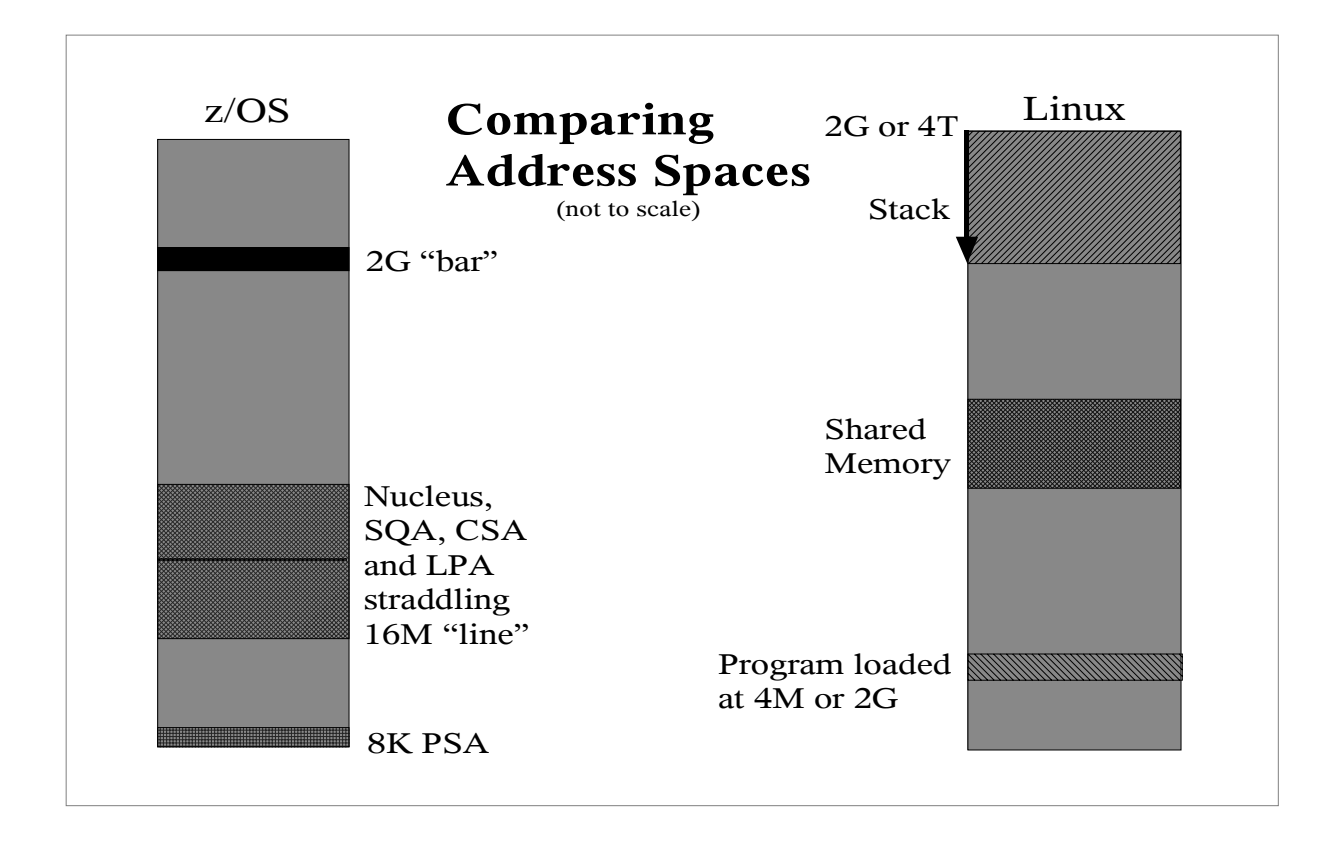

In Linux, the Kernel Address Space has a different layout from all other address spaces which are depicted above.

The Prefixed Storage Area (PSA) is only mapped into the Linux Kernel Address Space, not normal address spaces. Location 0 is normally an invalid virtual storage address because an address value of 0 is used in the C language to indicate an invalid pointer value. In Linux, location 0 cannot be referenced or modified without causing a Translation Exception (SIGSEV signal).

Because the PSA is mapped into all z/OS address spaces, z/OS can only trap attempts to modify location 0. z/OS cannot trap references to low memory.

# Kernel and User Modes

The Kernel Address Space is always the Primary Address Space. User processes run in Home Space ASC mode unless they are invoking a kernel service.

A system call (SVC) switches from User Mode (Home Space, Problem State) to Kernel Mode (Primary Space, Supervisor State). Once in the kernel code, parameters are fetched and stored from/to the calling address space using Secondary Space or AR ASC mode.

In z/OS terms, Linux processes run in PASN≠SASN=HASN.

The Home Space Switch Event bit is set in Control Register 13. This will cause a Program Check Interrupt for a Space Switch Event should a user-mode program "accidentally" try to switch to Primary Space or Access Register ASC mode using the SAC instruction.

In S/390 and z/Architecture, a program can have access to up to 3 different address spaces. These are called: Primary, Home and Secondary. Each corresponds to a different control register containing the address translation control information, including the segment/region table address.

In MVS, programs start out with the Primary, Home and Secondary address spaces all set to the job step address space (PASN=SASN=HASN). The Home address space is never changed and always identifies the address space of the current unit of work (TCB). The program can change its Secondary address space if it has authority to do so. The Primary address space is changed by a space switching PC and restored by the corresponding PR or PT instruction. A program can change which of these address spaces are being referenced using the SAC or SACF instructions.

The fourth Address Space Control (ASC) mode is called Access Register (AR) mode, which enables the use of the access registers to reference data in other address spaces and data spaces. In AR mode, instructions are fetched from the Primary Address Space.

# PSW and Control Registers

These are example values from a Linux/390 user process:

![](_page_5_Picture_101.jpeg)

PSW is Enabled, Problem State, Key Zero, Home Space.

CR0 is set for Low Address Protection, No Extraction Authority, Secondary Space Control, No Address Space Function.

CR7 and CR13 (Secondary and Home Translation) are set for Space Switch Event, and Private Space.

Linux does not use much of the complexity of ESA/390 and z/Architecture.

In Linux, there is/are no:

- Storage keys
- Linkage Stack
- ASN Tables
- ! ASTE
- Linkage Table
- Trace Table

Recent releases of the Linux kernel do set up the DUCT address in CR2.

![](_page_6_Picture_63.jpeg)

Unless you are writing code that runs in the Kernel Address Space, such as a device driver, there is really no opportunity to use the Control Instructions in Linux. Writing such code is beyond the scope of this discussion.

If you want to learn more about writing kernel code, remember that Linux is opensource. The source is usually included in your Linux distribution and is available on the Internet at ftp://ftp.kernel.org/pub/linux/kernel/ or one of the many mirror sites.

# General Instructions

The instructions described in *Principles of Operation* as General Instructions, Decimal Instructions and Floating Point Instructions may all be used in normal programming on Linux for S/390 and zSeries. Linux requires the Relative and Immediate instructions to be supported by the hardware so you can assume these instructions are available when you write Linux code.

GCC and the C library have no direct support for packed decimal data and the Decimal Instructions. Nothing in Linux prevents you from writing assembler code to work with packed decimal data.

Linux can provide emulation for the Binary Floating Point instructions if they are not available in the S/390 hardware. The Hexadecimal Floating Point instructions can be used, however GCC and the C library functions only support the Binary Floating Point (IEEE) formats.

The good news is that your knowledge of the S/390 machine instructions transfers over to programming Linux/390 in assembler.

The bad news is that the linkage conventions, system calls and memory management are completely different on Linux than any other IBM S/390 operating system.

![](_page_8_Picture_80.jpeg)

If an error occurs, R2 will contain a value between -1 and -122, which correspond to the errno values 1 to 122.

You can see a list of the SVC numbers corresponding to the various system calls in the file /usr/src/linux/include/asm-s390/unistd.h

#### Linux Register Usage

![](_page_9_Picture_103.jpeg)

#### **Function return values:**

![](_page_9_Picture_104.jpeg)

#### **Function parameter values:**

The first 5 integer (char, short, int, long, long long) and pointer parameters are passed in registers R2, R3, R4, R5 and R6. For Linux for S/390, long long parameters are passed in register pairs. Structures of 1, 2, 4 or 8 bytes are passed as integers.

In Linux for S/390, the first 2 floating point parameters are passed in F0 and F2. In Linux for zSeries, the first 4 floating point parameters are passed in F0, F2, F4 and F6.

All other parameters are passed on the stack. If the return value is not an integer, pointer, float, double or 1, 2, 4 or 8-byte structure, a "hidden" parameter in  $R2$ will contain the address of the return area.

# Linux Stack Frame

![](_page_10_Picture_69.jpeg)

Only the registers that are modified by a function need to be saved. The stack grows toward lower addresses.

Stack frames are always double-word aligned.

The stack of the process's initial thread starts at the high end of virtual storage and grows down. For Linux for S/390, the high end is X'7FFFFFFF' (2G-1). In Linux for zSeries 2.4, 42 bits of the 64-bit possible virtual storage range are used, so the highest address is X'000003FF FFFFFFFF' (4T-1).

Linux threads are like OS/390 tasks. Each thread has its own stack.

![](_page_11_Picture_0.jpeg)

Good programmers need source configuration and management tools too! Linux provides several good source library and version management tools.

The most valuable configuration tool is "make". Once you define the parts of a program or system to "make" and how to build some parts (object, executables) from other parts (source), it is very easy to build a program or system.

# Terminology

z/OS C/C++ Compiler HLASM Binder TSO TEST, IPCS GOFF object file Program Object DLL Dump Data Set SYM records, ADATA Language Environment

#### **Linux**

gcc as ld gdb ELF relocatable ELF executable ELF Shared Object ELF "core" file DWARF glibc

![](_page_12_Picture_101.jpeg)

#### Linux Development Packages

![](_page_13_Picture_70.jpeg)

For example, binutils 2.10 is required for gcc 3.0, at least for the S/390 version. gcc 3.0 generates some instruction operation codes that were not supported by the GNU assembler prior to binutils 2.10.

In Linux terminology, "s390" is for the 31-bit version (Linux for  $S/390$ ) and "s390x" is for the 64-bit version (Linux for zSeries). GCC supports both s390 and s390x from the same program. The default is s390 (31-bit). Use the -m64 compiler option to generate s390x (64-bit z/Architecture) code.

binutils and glibc must be built for either s390 or s390x and the correct version must be used.

![](_page_14_Figure_0.jpeg)

GCC produces GAS code, normally in a temporary file, before invoking the assembler to produce object code. Embedding assembler statements in C/C++ code causes those statements to be generated in the file sent to the assembler.

You can tell GCC to avoid invoking the assembler and instead to keep the assembler source file if you want to examine the generated assembler code.

# Debugging Linux Programs

The GNU debugger (gdb) can be used to debug Linux programs in any language. gdb can be used to debug programs while they are running. gdb can also be used to examine "core" files produced when a process is terminated by certain signals - e.g. SIGSEGV (S0C4 in MVS terms).

Unless the symbolic debugging information is stripped from an executable module, gdb can match the memory of an executing program or core file to external symbols, allowing symbolic debugging. The -g option of the GCC compiler generates even more debugging information, allowing source-level debugging.

If you do not see core files being created, issue the **ulimit -a** command. It will probably show that the core file limit is 0. This can be changed by issuing the **ulimit -c unlimited** command.

The elfdump program can format the contents of S/390 and Intel/x86 ELF files, including core files, object files, executable programs and shared objects. The elfdump program is available via http://www.tachyonsoft.com/elf.html

# The GNU Assembler

The GNU Assembler (GAS) is provided with your Linux distribution in the binutils package. If you intend to code in assembler using GAS or examine the output of the GCC compiler, you need to understand GAS syntax and how it differs from the traditional HLASM syntax.

GAS syntax is based on a number of non-mainframe assemblers, not HLASM, which makes it foreign to most mainframe assembler programmers. Fortunately, the machine instruction syntax is similar between HLASM and GAS.

# GAS Syntax

GAS is free-form. Continuation is indicated by ending a line with a backslash (\), just like C. Multiple statements are allowed per line, each ended with a semicolon (;).

Comments start with a pound sign/hash mark (#) and continue for the rest of the line. Continuation is allowed.

Labels end with a colon (:). Assembler directives start with a period (.). Everything else is a machine instruction.

Symbols consist of the letters A-Z, a-z, digits 0-9, underscore (\_), dollar sign (\$) and period(.). Symbols are case sensitive.

GAS has no HLASM-like macro facility.

UNIX and LINUX are C-based, so it is natural that the GNU assembler syntax details are very C-like.

GCC allows assembler instructions to be included in C and  $C++$  code using the asm language extension. GCC writes these assembler instructions directly to the GAS file.

The primary use of GAS is as a compiler back-end. Very little of LINUX code is written in assembler, even in the kernel. Because few humans code in GNU assembler, GAS does not need the level of sophistication found in HLASM (powerful macros, DSECTs, USINGs, good diagnostics, etc.)

# Registers, Labels, Numbers

![](_page_18_Picture_118.jpeg)

Temporary labels are very nice features of the GNU assembler language. They allow local labels to be defined without the need to resort to HLASM's &SYNDX variable symbol. For instance, a reference to **2F** is resolved to the next (forward) definition of the temporary label **2:** and a reference to **9B** is resolved to the nearest previous (backward) definition of the temporary label **9:**.

As an example, the following code is generated by GCC for the strlen() function:

![](_page_18_Picture_119.jpeg)

This same code sequence could be generated later without any conflict between the definitions of **0:**.

![](_page_19_Picture_71.jpeg)

GCC/GAS introduced extended mnemonics for the 6 condition code masks missing from the HLASM extended mnemonics. Unfortunately, the GCC/GAS JLE and JLH extended mnemonics for BRC conflict with the HLASM extended mnemonics for BRCL. GCC/GAS replaced the JLxxx (Jump Long) extended mnemonics for BRCL with the JGxxx (Jump Grande) mnemonics.

See http://www.tachyonsoft.com/txac.htm for instruction tables that include the GCC/GAS extended mnemonics. These tables include instructions from all of the Principles of Operation books as well as instructions published in other IBM manuals or discovered from other sources.

#### Storage Definition Directives

![](_page_20_Picture_120.jpeg)

GAS does not align anything. Even machine instructions are not halfword aligned! However the .align directive can align to any power of 2.

.ascii and .string operands are strings enclosed in double quotes. The .string directive includes a terminating X'00' byte in the string. .string "hello" is the same as .ascii "hello\0".

.ascii and .string operands can include "escape" values: \a = X'07' (BEL) \b = X'08' (BS) \f = X'0C' (FF)  $n = X'0A' (LF)$   $r = X'0D' (CR)$   $t = X'09' (TAB)$  $\forall v = X'0B' (VT)$   $\forall v = double quote$   $\forall h = back slash$  $\x<$ hex digits> = X'<hex digits>'  $\&$  \<octal digits>

.byte, .short, .long and .quad operands can be expressions. Numbers are decimal unless they start with a zero. Zero is the "escape" character, allowing octal, hexadecimal (0x) or binary values (0b). Character values can also be included (e.g. 'a') and support the same set of escape values as can be specified in .ascii and .string operands.

#### Miscellaneous Directives

GAS HLASM .align CNOP .file none .globl ENTRY .ident none .local none .org ORG .set EQU .size none .stab ADATA .type XATTR .version none .weak WXTRN Notes: .org is forward only. .align fills with X'07' bytes by default.

Unlike HLASM's EQU, .set can be used more than once for the same symbol, allowing a symbol to have a different value for different parts of the assembly. .set can also be used to change the value of the location counter in a forward direction: .set ., .+4

.align fills with  $X'07'$  bytes generating "NOPR  $7$ " instructions in any halfwords.

The inability of the GNU assembler to support ORG to a previous location vastly simplifies the assembler logic!

#### Section Definitions

GAS HLASM .text RSECT .data CSECT .bss COM .section RSECT/CSECT/LOCTR GAS ELF sections are similar to HLASM GOFF classes. There is no GAS equivalent to DXD or DSECT. .text is read-only executable code and literals .data is modifiable initialized storage .bss is modifiable uninitialized storage Other sections may be defined, e.g. .rodata is for read-only data.

.text, .data, .bss and .rodata are the only sections generated by GCC for normal C code.

For C++ code, GCC generates many additional sections that are recognized by the GNU linker for special processing. These special sections are to handle static constructors and destructors and other C++ features that must be processed at link time.

![](_page_23_Figure_0.jpeg)

gcc is the controller program for the compile process. Unless told to do otherwise, it will invoke the  $C/C++$  preprocessor,  $C/C++$  compiler, the assembler (as) and the linker (ld).

The C/C++ preprocessor reads the source and header files. The header files are provided by glibc, gcc, Linux and the application. The preprocessed  $C/C++$  source code is passed to the C/C++ compiler.

The C/C++ compiler reads the preprocessed source code and generates an intermediate work file containing assembler source code (gas format). gcc can be told (via the -S option) to retain the assembler source file (filename.s) and to not invoke the assembler.

gcc normally invokes the GNU assembler and deletes the temporary assembler source file. The assembler produces an ELF relocatable object file, normally as a temporary work file that is passed to the linker. If gcc is invoked with the -c option, the object file (filename.o) will be retained and the linker will not be invoked.

If run without either -S or -c, gcc then invokes the linker and deletes the temporary object file. The linker combines the object file with object modules from various libraries (mostly glibc) and produces and ELF executable program.

You can run gcc with the -v option to see what programs are invoked.

#### C Source Program

```
>cat hello.c
#include <stdio.h>
int main(
     int argc,
     char * argv[])
{
     puts("Hello world.");
     return 0;
}
>gcc -O3 -S hello.c
```
This is the classic "Hello world" program in C.

The UNIX/Linux "cat" command can be used to print a file to the terminal.

The hello.c program is compiled with the -O3 flag for maximum optimization and the -S flag to cause the compiler to generate the assembler source file and stop. If the compile is successful, the assembler source will be put in a file named hello.s

![](_page_25_Figure_0.jpeg)

This is the 31-bit GNU assembler code produced by GCC 3.02 for Linux for S/390. The comments generated by GCC are omitted. The comments to the right of the GNU assembler code were added by hand.

# GAS Source – page 2 of 2

```
.LC20:
  . long puts #address of puts function
.LTN0_0:
  lr %r1,%r15 #stack frame setup
  ahi %r15,-96
  st %r1,0(%r15)
  l %r3,.LC20-.LT0_0(%r13)#call puts function
  l %r2,.LC19-.LT0_0(%r13)
  basr %r14,%r3
  lhi \textbf{*r2,0} #set return value
  l %r4,152(%r15) #restore return address
  lm %r13,%r15,148(%r15) #restore caller's registers
  br \text{8r4} #return to caller
.Lfe1:
  .size main,.Lfe1-main
  .ident "GCC: (GNU) 3.0.2" #data for .comment section
```

```
GCC Output – Notes
    .section .rodata
    .align 2
.LC18:
   .string "Hello world."
in the .rodata section.
.text
   .align 4
.globl main
    .type main,@function
main:
   stm %r13,%r15,52(%r15)
volatile registers modified. 
                                 A half-word aligned,
                                 null-terminated ASCII
                                 string constant is defined
                                 An externally visible function
                                 named "main" is defined in
                                 the .text section. It is fullword
                                 aligned. The function saves
                                 only r13, r14 and r15 since
                                 those are the only non-
```
GAS uses the strongest .align directive within a section to set the alignment for the section. When combining sections, the linker uses the strongest alignment contributed by any object module for the section alignment within the program.

GCC generates the minimum STM instruction required to save registers that must be preserved when control is returned to the caller. When generating code, GCC first tries to use the volatile registers (0-5), which are the registers that a caller does not expect to be preserved across a call. If all of the volatile registers are used, GCC uses the highest numbered register available. This allows GCC to generate minimal STM/LM instructions in the function prolog and epilog.

#### GCC Output – Notes

```
bras %r13,.LTN0_0
.LT0_0:
.LC19:
   .long .LC18
.LC20:
   .long puts
.LTN0_0:
   lr %r1,%r15
   ahi %r15,-96
   st %r1,0(%r15)
                             A new stack frame of 96 bytes
                             is allocated and the address of
                             the caller's stack frame is saved
                             (back chain).
                             Register 13 is set up as the
                             base register for the literal pool.
                              Two address constants are in
                              the literal pool: the address of
                              the string constant in .rodata
                              and the address of the external
                              function named "puts".
```
If a function does not call another function, it is called a "leaf" function. Leaf functions that do not modify any of the caller's non-volatile registers do not need to save and restore any registers, so no stack frame is needed.

The GCC "literal pool" is actually a set of constants generated near the start of each function and usually addressed via R13 which is set up via the BRAS instruction. The label LT0 0 for this function is used as the base address of the literal pool when literals are referenced.

If local variables need to be allocated in the function's stack frame, more than 96 bytes would be needed and the AHI instruction would reflect this. The stack frame size is always a multiple of 8 to ensure that stack frames are doubleword aligned.

#### GCC Output – Notes

![](_page_29_Picture_121.jpeg)

GCC generates explicit displacement values for literal references by subtracting the base address of the literal pool (LT0\_0 in this case) from the address of the literal.

Unlike OS/360 standard linkage conventions, Linux/390 does not require that the called routine's address be in any specific register. Called routines cannot expect that the starting address is in a register.

In the call to the "puts" function, the load for the address of "puts" is performed as far in advance of the BASR as possible to reduce pipeline stalls. The load instructions for R2 and R3 can run in parallel.

In the function epilog, the three instruction sequence (L,LM,BR) is used instead of the minimal two instruction sequence (LM 13,15,148(15);BR 14) to allow the maximum amount of parallelism. In the three instruction sequence, the LM instruction can execute in parallel with the BR and subsequent instructions. See the proceedings of SHARE 98, session 8158 for a discussion of these performance issues.

Because GCC understands how to exploit instruction parallelism, it generates code that is unusual (and faster) than most human-coded assembler. Humangenerated assembler should be maintainable, so it is not good practice to separate related instructions in non-obvious ways.

![](_page_30_Figure_0.jpeg)

Dave Pitts' I370 port is available in source and executable form from: http://www.cozx.com/~dpitts/gcc.html

The GCC home page is:

http://www.gnu.org/software/gcc/index.html

The GCC site includes information about recent and upcoming releases and links to sites from which the source can be downloaded. It is relatively easy to download, compile and install a new release of GCC. Patch files can be downloaded to upgrade the source of one release to another. (e.g. From 3.0.2 to 3.0.3)

At this time, GCC 3.11 is current and 3.20 may be available by the time this information is presented.

GCC releases are controlled by the GCC Steering Committee. Resources are largely provided by Cygnus/Red Hat.

The primary maintainer of the Linux for S/390 and zSeries version of GCC is Hartmut Penner of IBM Germany.

![](_page_31_Figure_0.jpeg)

One solution: Dave Pitts altered GCC to accept EBCDIC, produce HLASM and interface with LE.

Another solution would be to provide an ELF loader for z/OS. This would allow all of the GNU tools to be used: GCC, GAS, GNU linker and most of GLIBC. The ASCII problem would still need to be solved.

The LIB390 solution: assemble the GNU assembler code produced by GCC directly to GOFF and provide a replacement for GLIBC.

![](_page_32_Figure_0.jpeg)

The Tachyon z/Assembler can be used for free when used to assemble the output of the GCC compiler. The free version can generate either GOFF (31-bit) or ELF (31-bit or 64-bit) object files from GNU assembler source. The free version of the Tachyon z/Assembler can be downloaded from the Tachyon Software web site at http://www.tachyonsoft.com

By assembling GAS to GOFF, no changes to GCC are required. This takes advantage of all of the work done by the GCC maintainers, including the excellent zSeries instruction optimizer.

In 64-bit code generated by GCC, the operands of the BRASL, BRCL and LARL instructions are often external references which can be resolved by the GNU linker. Unlike ELF, GOFF does not have defined relocation types for the operands of these instructions, so there is no way to assemble the 64-bit code generated by GCC into a GOFF object file. Until IBM adds support in GOFF and the binder, this problem can be fixed using a prelinker.

![](_page_33_Figure_0.jpeg)

The source and object files of LIB390 can be downloaded from the Tachyon Software web site at http://www.tachyonsoft.com/lib390.html

LIB390 is based on GLIBC with changes and replacement routines as required for OS/390 and z/OS. Since GLIBC is distributed under the GNU Library General Public License (LGPL), LIB390 is also distributed under the same license. One provision of the LGPL is that any user of a program linked with GLIBC must be allowed to replace the GLIBC routines, usually by relinking. This usually requires the program to be distributed in object module form so the user can relink it, or else the program should be dynamically linked to GLIBC. It is intended that a future version of LIB390 can be dynamically linked with programs, allowing commercial products to be built with LIB390 while complying with the LGPL.

LIB390 is also being ported to MVS 3.8, the last open-source version of MVS. This will allow GCC to build programs for MVS 3.8. Work is underway to extend MVS 3.8 to support binary floating point. One goal is to then use GCC to port the Linux TCP/IP stack to MVS 3.8.

![](_page_34_Figure_0.jpeg)

Using cross-platform development tools like GCC and the Tachyon z/Assembler, you can build programs on one platform to be executed on another. For instance, you can build the object files for a program on Linux and then upload them to z/OS where they can be bound into Program Objects or Load Modules and executed.

With the limited TSO access on z/OS.e, cross-platform development is probably the preferred method. The only other choice would seem to be a telnet session into z/OS Unix System Services.

Since IBM FORTRAN and COBOL programs cannot be run under z/OS.e, GCC FORTRAN (g77) and GNU COBOL could be used to build programs for z/OS.e since LE would not be needed. The GNU COBOL home page is: http://www.gnu.org/software/cobol/cobol.html

Hercules is an open-source System/370, System/390 and z/Architecture emulator. Using Hercules, you can have the fun of installing and running Linux for S/390 and zSeries on your PC, Macintosh or whatever! You can download Hercules from: http://www.conmicro.cx/hercules *Hercules will be discussed in session 2880 (6:00PM Tuesday).*

# How Can You Help?

Cygnus/Red Hat is providing EBCDIC support in GCC.

Tachyon Software is contributing a free version of the Tachyon z/Assembler for GCC and the runtime library support.

**Your help is needed:**

- Runtime library
- C++, COBOL and FORTRAN support
- Debugger and Profiler
- ! VSE and CMS support

The goal is to have a common set of open-source compilers and other development tools across all IBM mainframe operating systems: z/OS, OS/390, z/VM, VSE and Linux for S/390 and zSeries.

At the last SHARE, we set a goal to be able to build real-world 31-bit z/OS C programs by this SHARE. This goal has been accomplished. There is already enough of the infrastructure in place to build real z/OS UNIX System Services programs. The next goal is to improve LIB390 enough to perform I/O against MVS data sets, allowing non-USS programs to be built. At the same time, compatibility support is being added to LIB390 for MVS 3.8.

This is not a toy. GCC is a great mainframe compiler for both Linux and MVS!

#### How to Get Started?

GCC:

http://www.gnu.org/software/gcc/index.html

LIB390: http://www.tachyonsoft.com/lib390.html Tachyon z/Assembler for GCC:

http://www.tachyonsoft.com ELF and DWARF for S/390 Links: http://www.tachyonsoft.com/elf.html

Or write to: David Bond at dbond@tachyonsoft.com